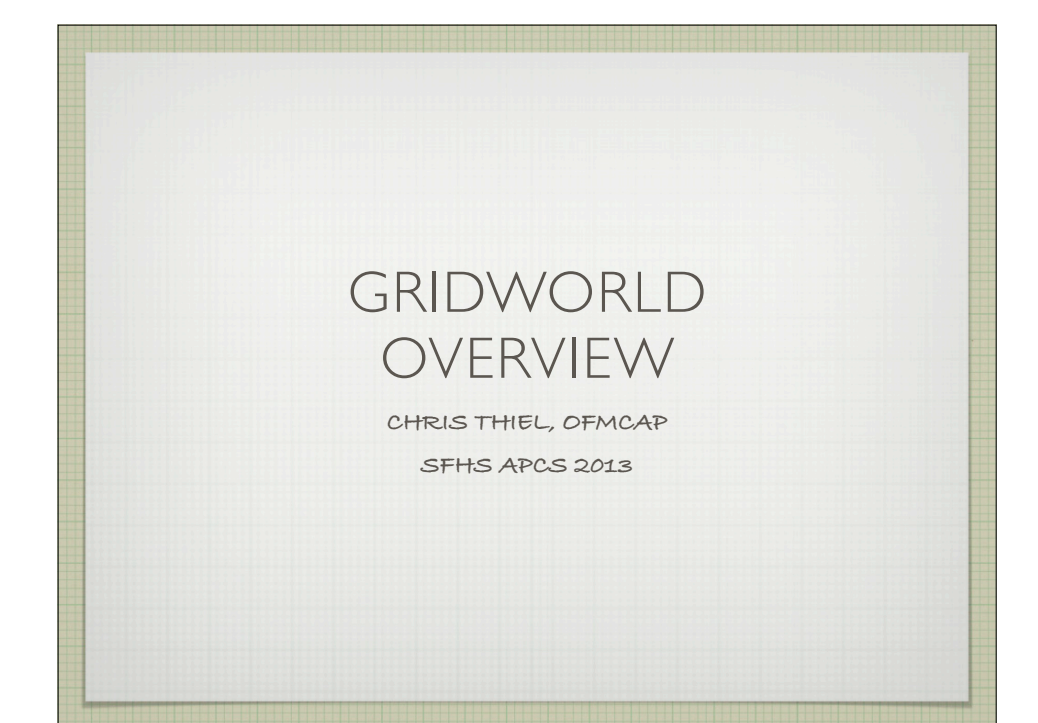

**About one fourth of the AP exam will be on Gridworld (5 to 10 multiple-choice questions, one free response question)**

**You must be familiar with the Bug, BoxBug, Critter, and ChameleonCritter classes (including their implementation)**

**Know the documentation for location, Actor, Rock and Flower classes, as well as the Grid interface**

**You'll have the Quick Reference: containimg a list of methods for these classes and the source code for Bug,BoxBug, Critter and ChameleonCritter classes**

**TEST** 

WHAT IS TESTABLE?

- **THE IMPLEMENTATION OF THE CLASS IS TESTABLE.**
- **YOU NEED TO KNOW ALL THE MEMBERS OF THE CLASS AND ITS FUNCTIONALITY.**
- **YOU NEED TO KNOW HOW TO CALL ANY METHOD OF THIS CLASS FROM A CLIENT PROGRAM SEGMENT.**
- **YOU UNDERSTAND THE IMPLEMENTATION CODE OF ANY METHODS OF THE CLASS.**
- **YOU ARE EXPECTED TO ALTER THE PROGRAM CODE OF THE CLASS TO ALTER ITS BEHAVIOR**
- **YOU NEED TO KNOW ALL THE MEMBERS OF THE CLASS AND ITS FUNCTIONALITY (KNOW THE API!)**

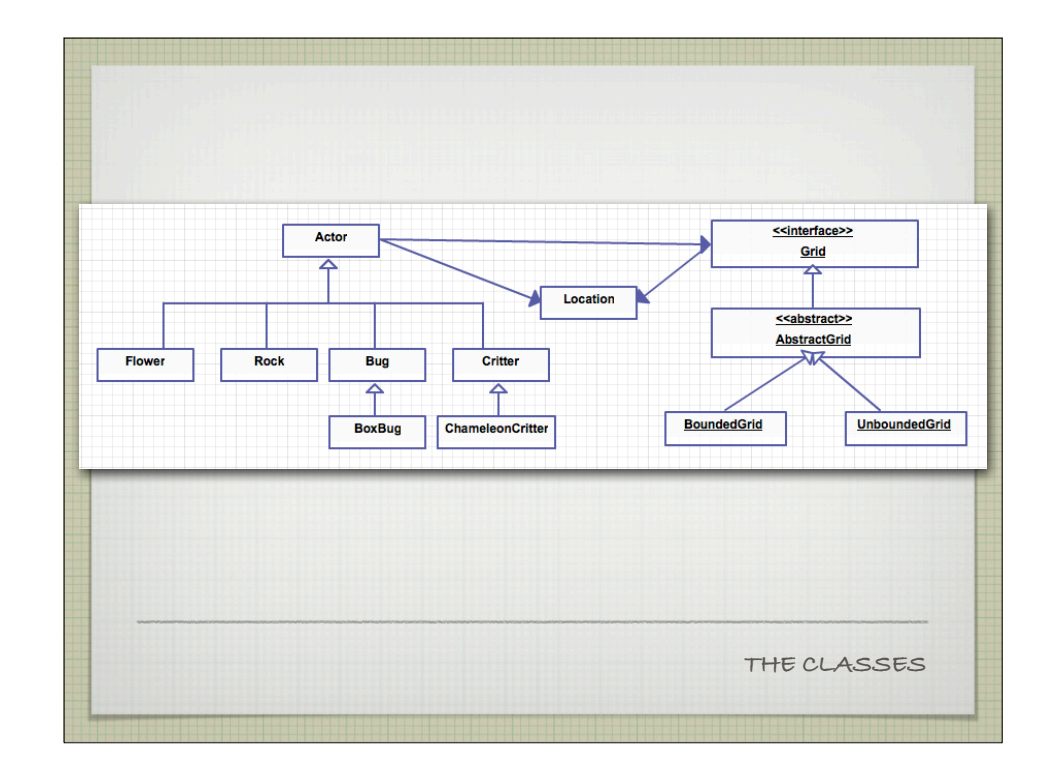

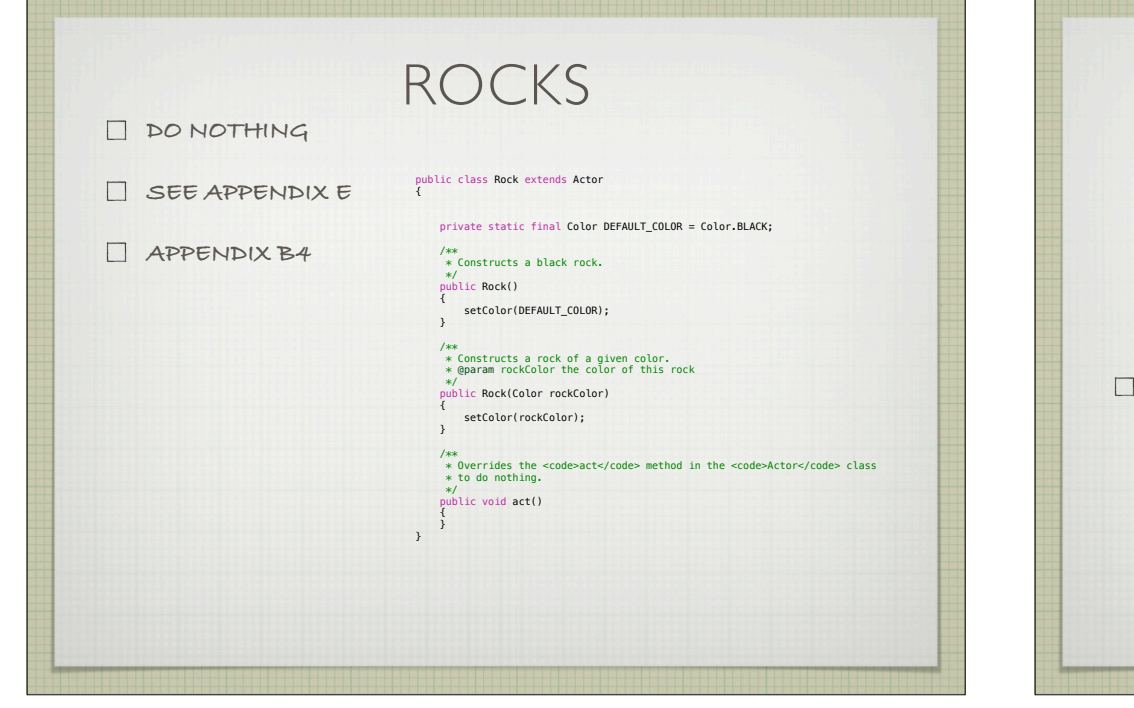

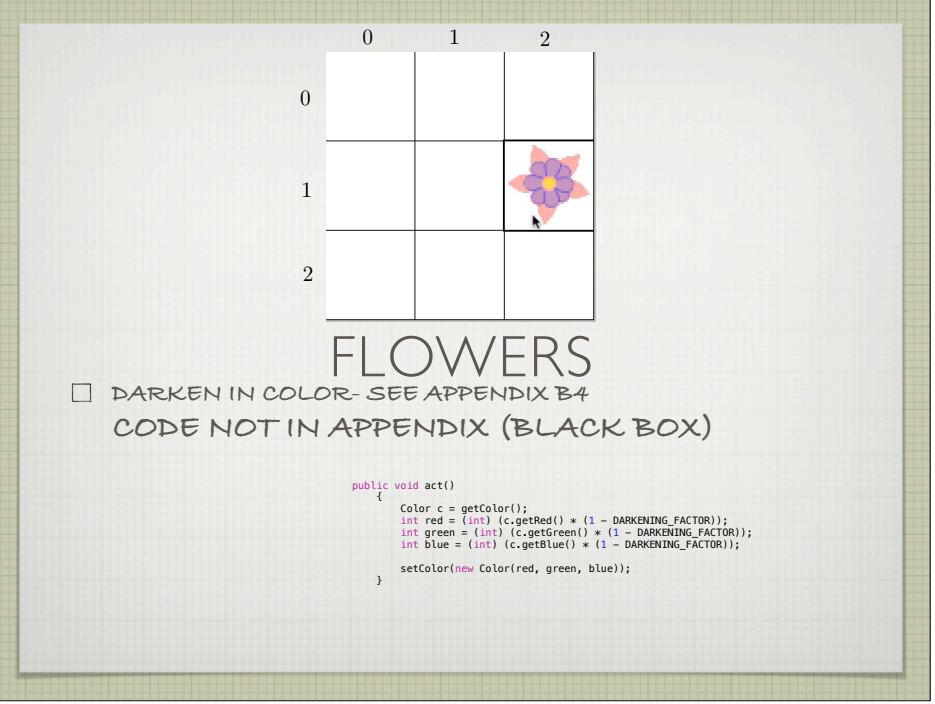

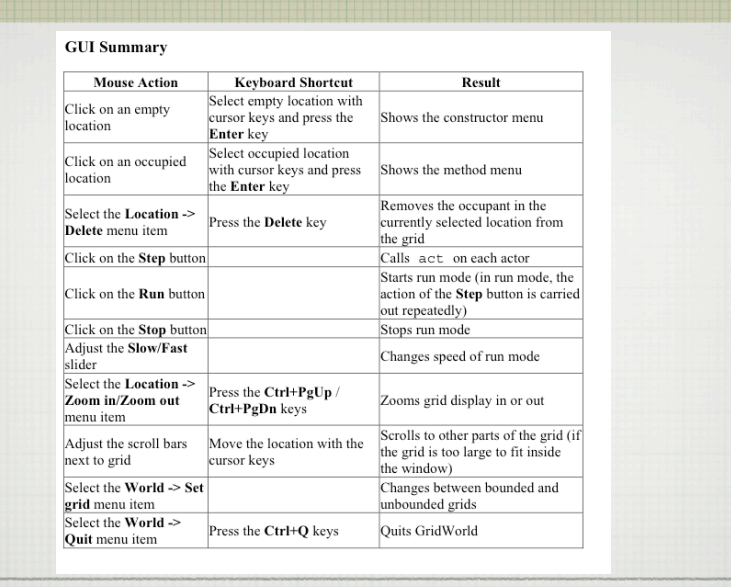

**GUI**

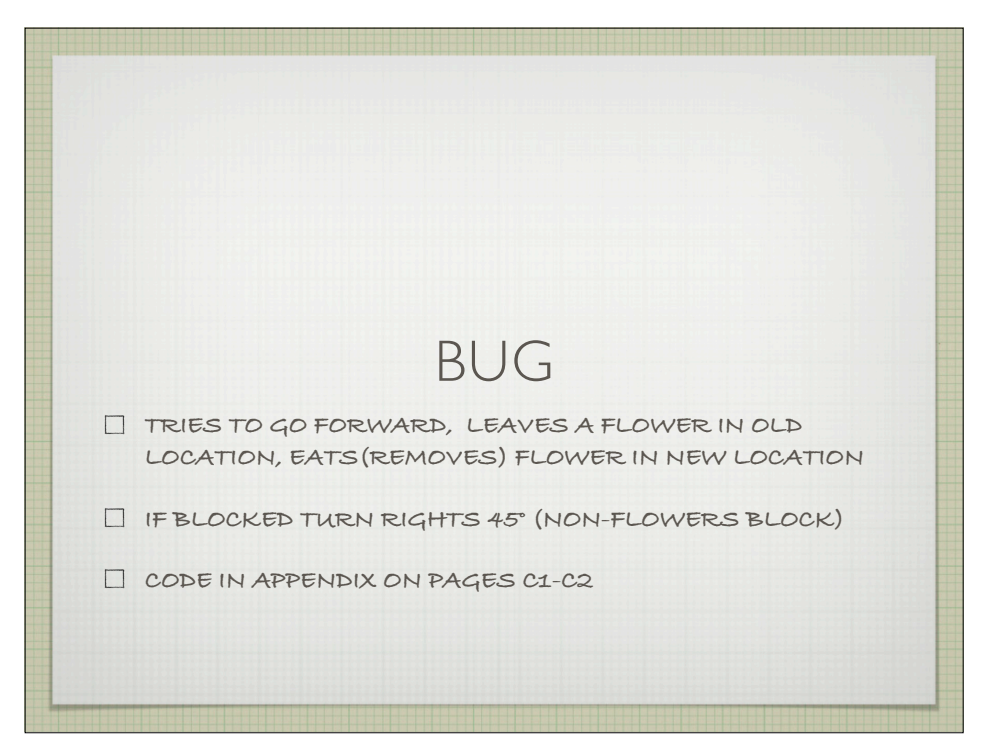

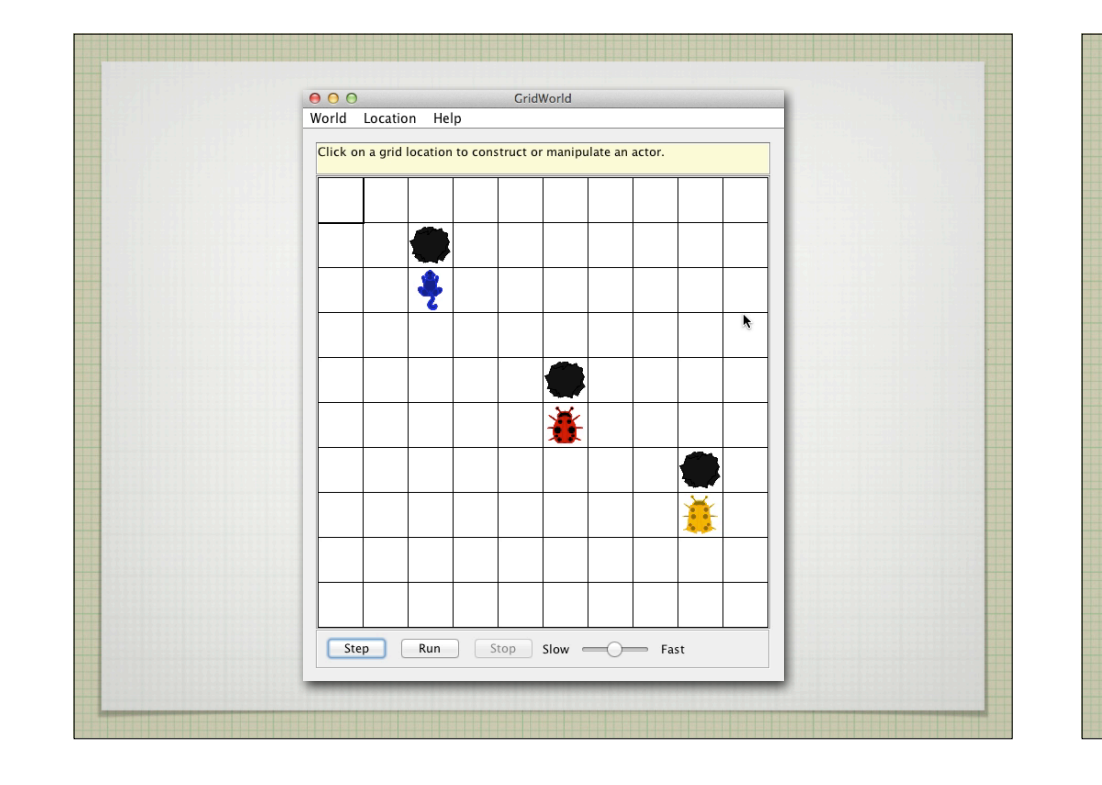

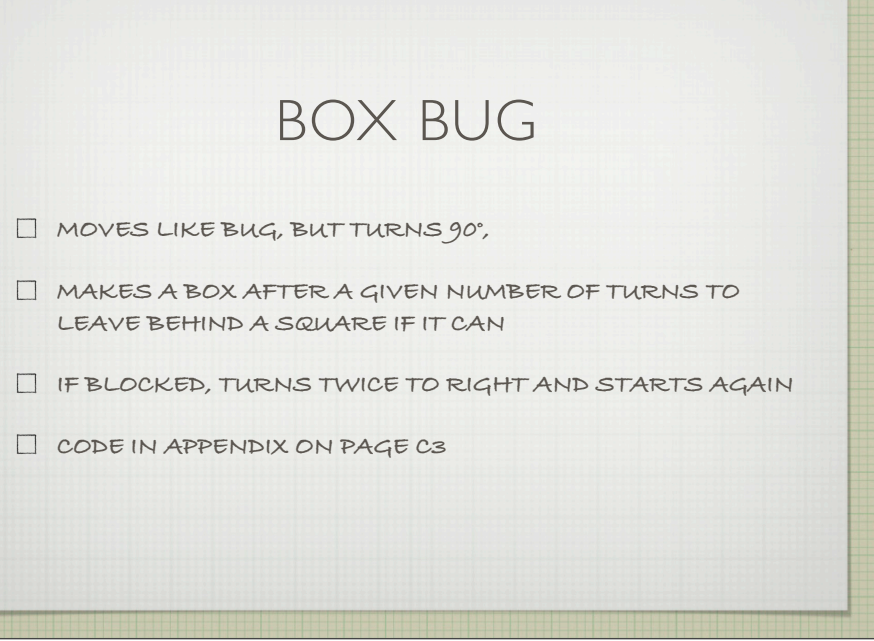

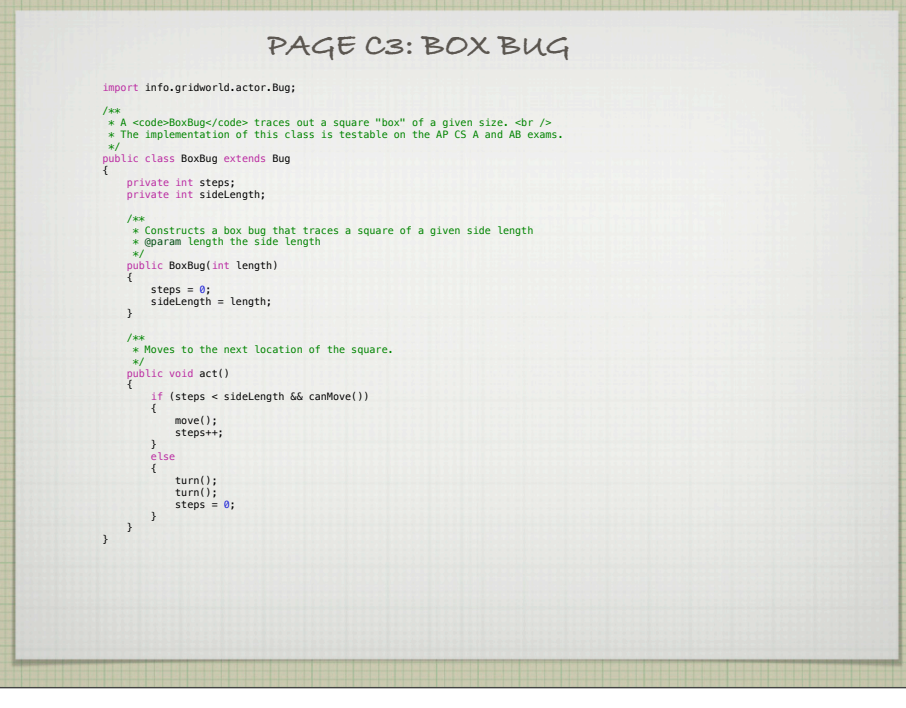

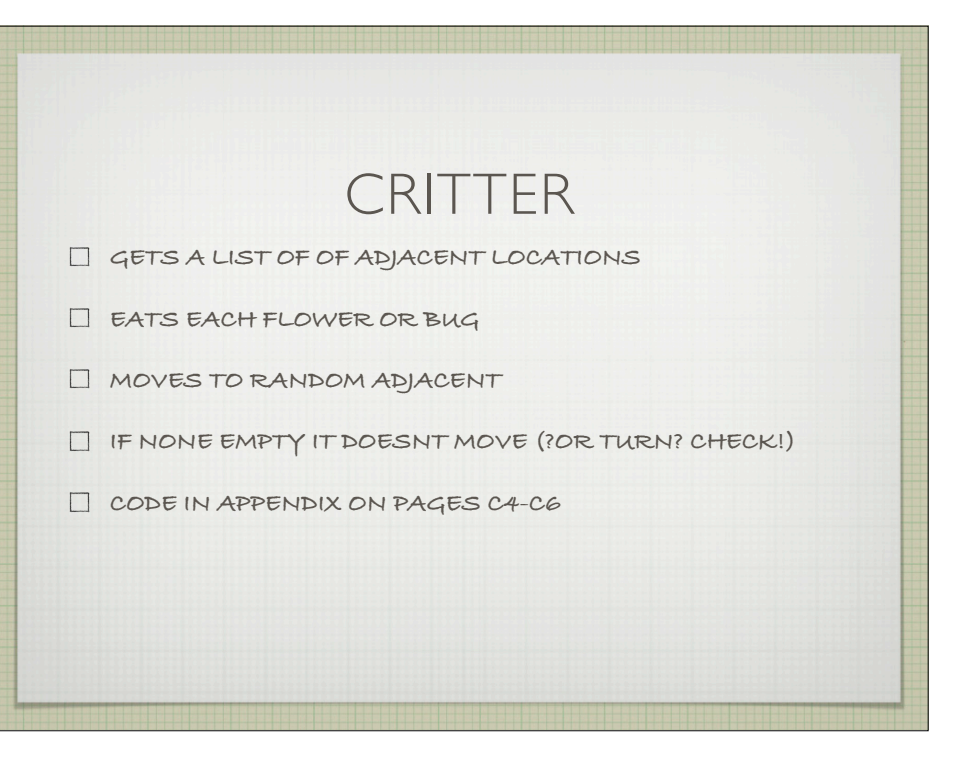

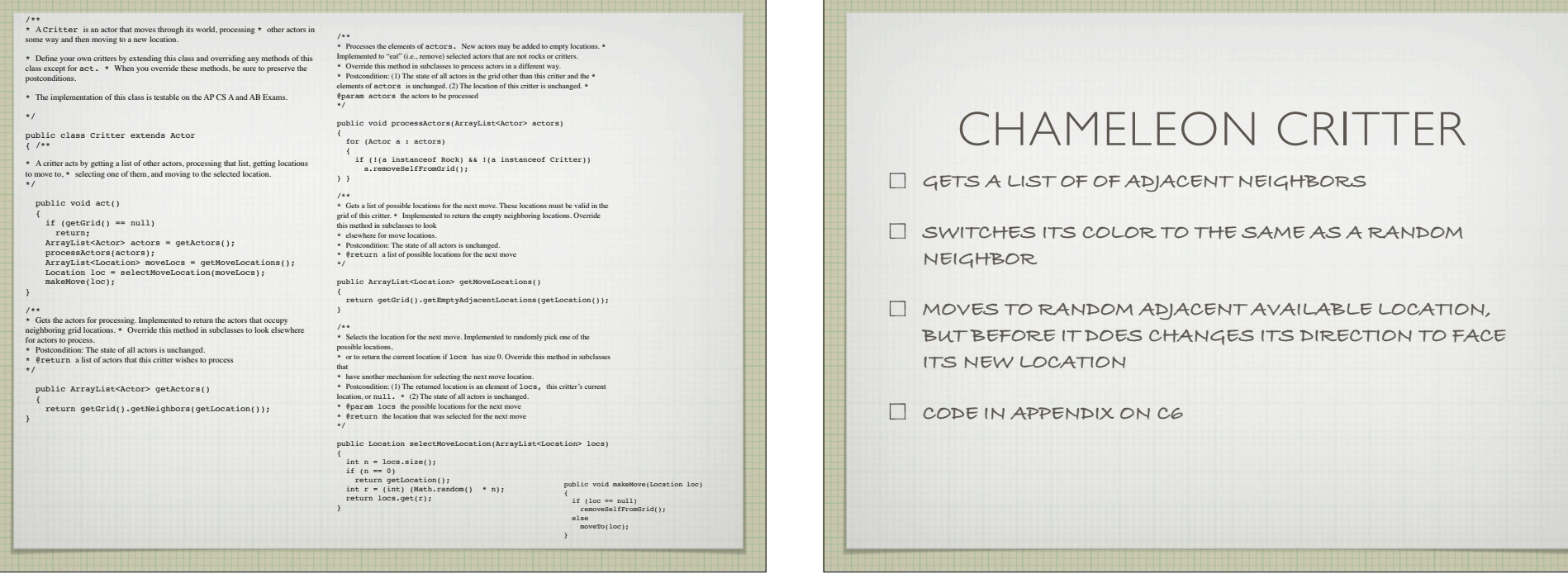

## **ChameleonCritter.java**

import info.gridworld.actor.Actor; import info.gridworld.actor.Critter; import info.gridworld.grid.Location; import java.util.ArrayList; /\*\*

\* A ChameleonCritter takes on the color of neighboring actors as it moves through the grid. \* The implementation of this class is testable on the AP CS A and AB Exams. \*/

public class ChameleonCritter extends Critter  $\frac{1}{(}$  /\*\*

\* Randomly selects a neighbor and changes this critter's color to be the same as that neighbor's. \* If there are no neighbors, no action is taken.  $\overline{1}$ 

public void processActors(ArrayList<Actor> actors)

 { int n = actors.size(); if (n == 0) return; int r = (int) (Math.random() \* n); Actor other = actors.get(r); setColor(other.getColor());

 } /\*\* \* Turns towards the new location as it moves. \*/

 public void makeMove(Location loc) {

 setDirection(getLocation().getDirectionToward(loc)); super.makeMove(loc); } }

**W=270 E=90**  $SOUTH = 180$ HALF\_CIRCLE = 180  $WEST = 270$ NORTH\_WEST = 325 **using outside the class:Location.NORTHS=180** LOCATION

static int in Location for absolute direction

 $NORTH = 0$ 

 $EAST = 90$ 

NORTH\_EAST = 45

SOUTH EAST = 135

 $N=0$ 

**•encapsulates row and column**

**•has compass directions and angles**

**•Has methods for relationships between** 

**•angles, compass direction and other locations**

**•Use page B1**

static int in Location for relative angles

 $AHEAD = 0$ 

LEFT =  $-90$ 

 $RIGHT = 90$ 

 $CIRCLE = 360$ 

 $HALF _ LEFF = -45$ 

 $HALF_RIGHT = 45$ 

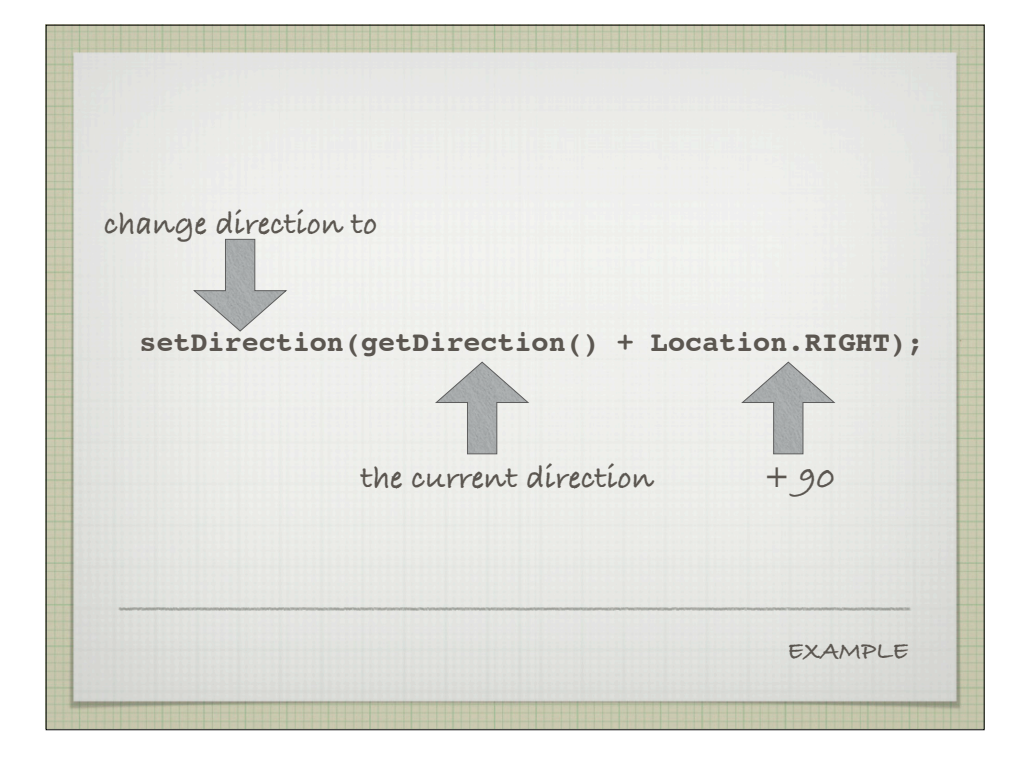

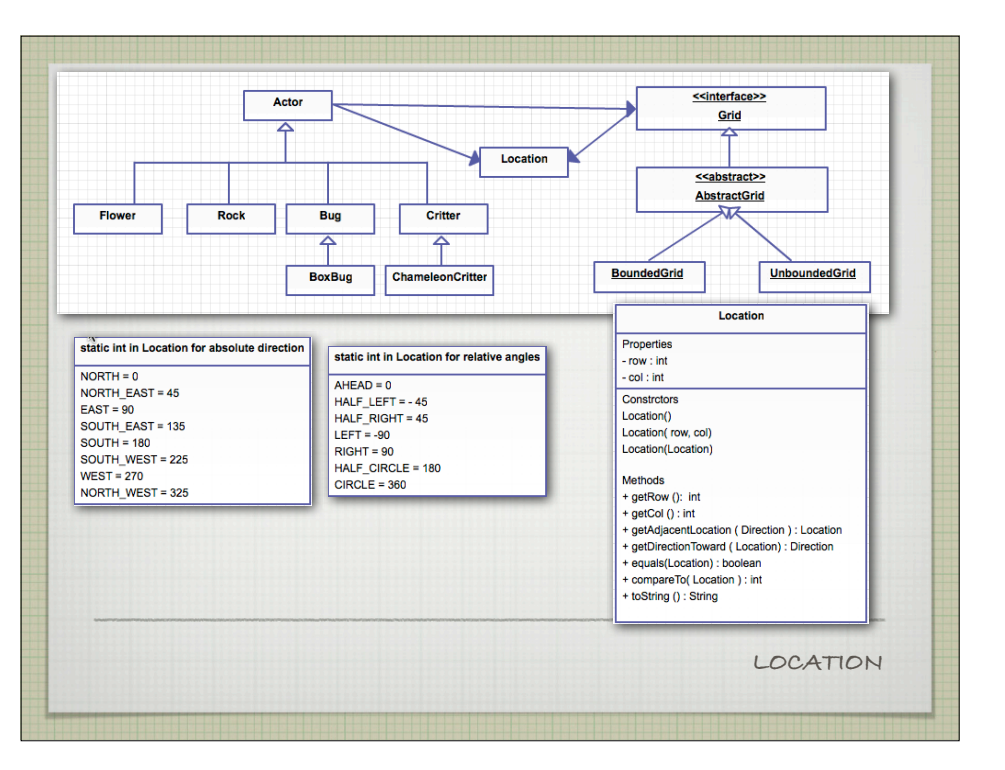

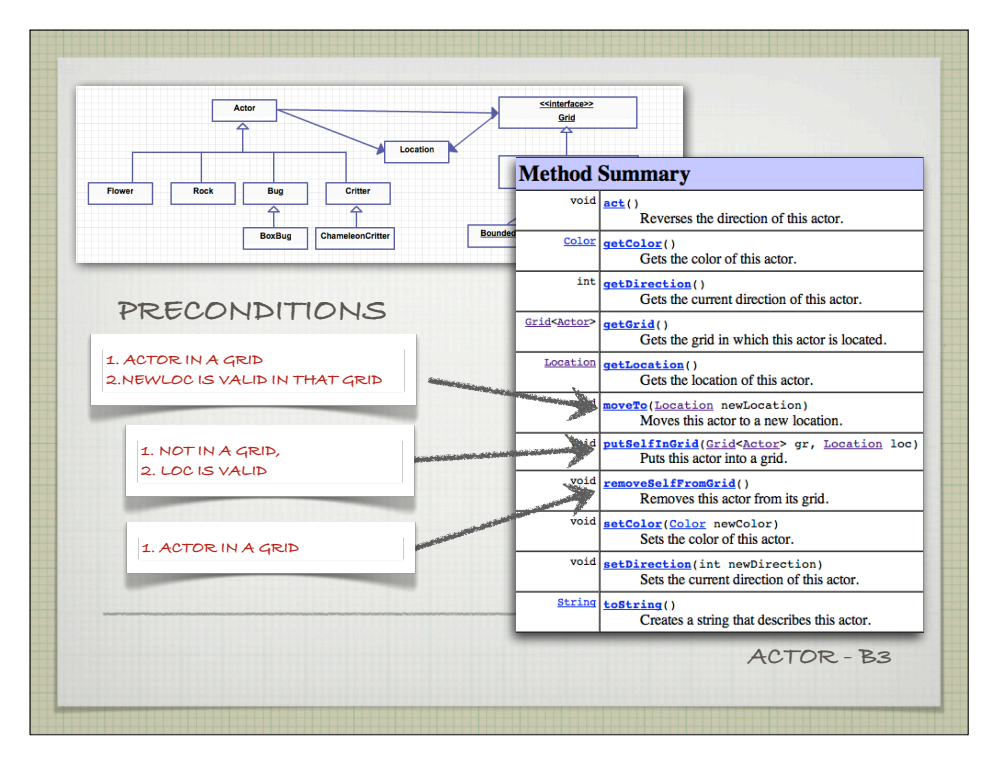

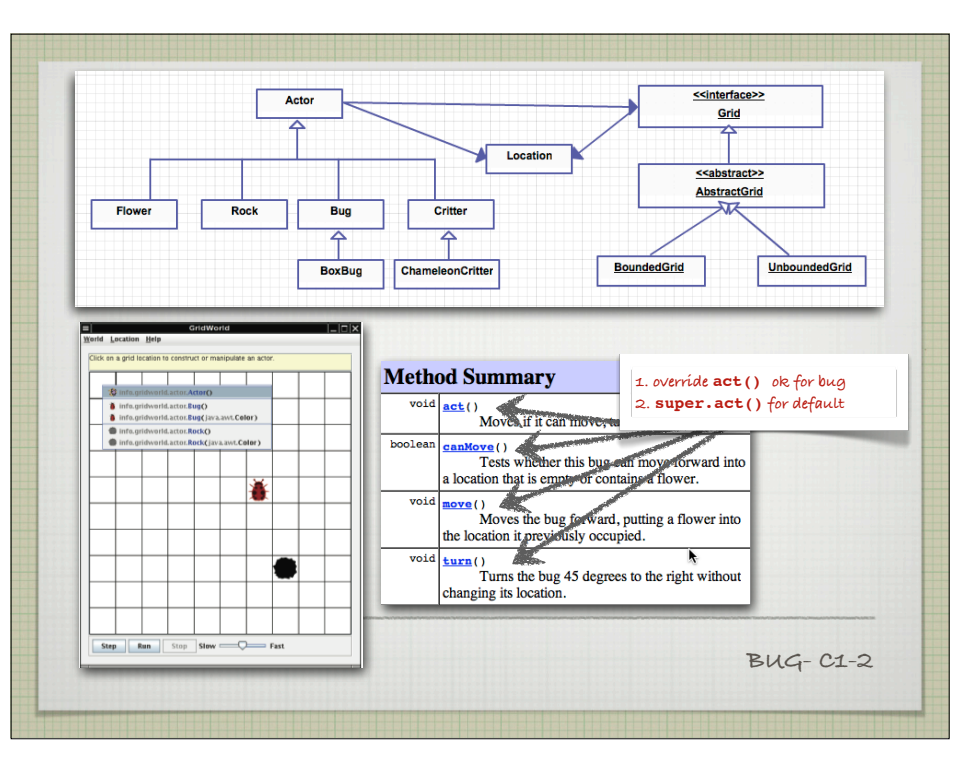

**When adding or removing actors, do** *not* **use the** put **and** remove **methods of the** Grid **interface. Those methods do not update the** location **and** grid **instance variables of the actor. That is a problem since most actors behave incorrectly if they do not know their location. To ensure correct actor behavior, always use the** putSelfInGrid **and**  removeSelfFromGrid **methods of the** Actor **class.**

## **To Make Different BUGS:**

**Override the act() method**

- **•moveTo(),**
- **•setColor()**
- **•setDirection()**
- **•putSelfInGrid()**
- **•removeSelfFromGrid()**
- **BUG SUBCLASSES**

Write a class ZBug to implement bugs that move in a "Z" pattern, starting in the top left corner. After completing one "Z" pattern, a ZBug should stop moving. In any step, if a ZBug can't move and is still attempting to complete its "Z" pattern, the ZBuq does not move and should not turn to start a new side. Supply the length of the "Z" as a parameter in the constructor. The following image shows a "Z" pattern of length 4. Hint: Notice that a ZBug needs to be facing east before beginning its "Z" pattern.

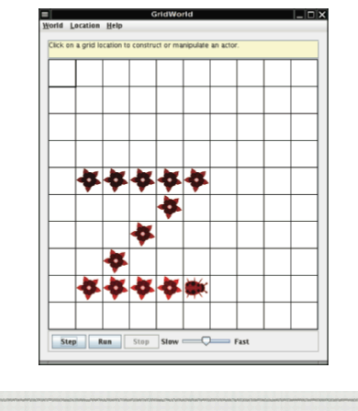

**Learn the methods so you can make new sub classes**

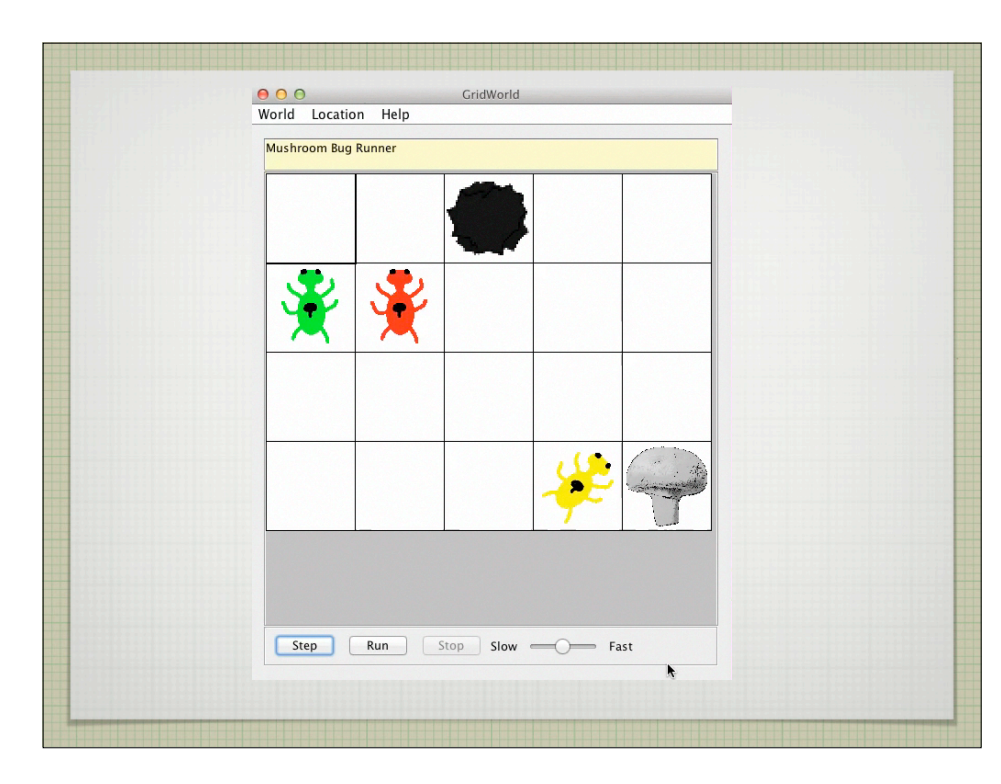

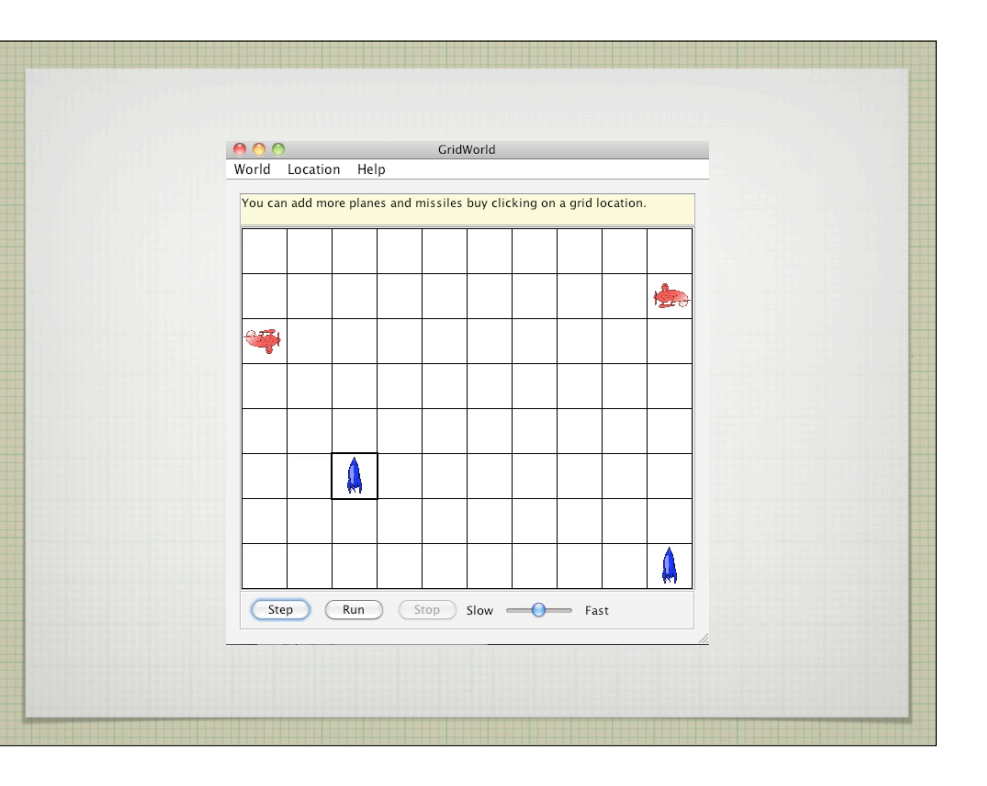

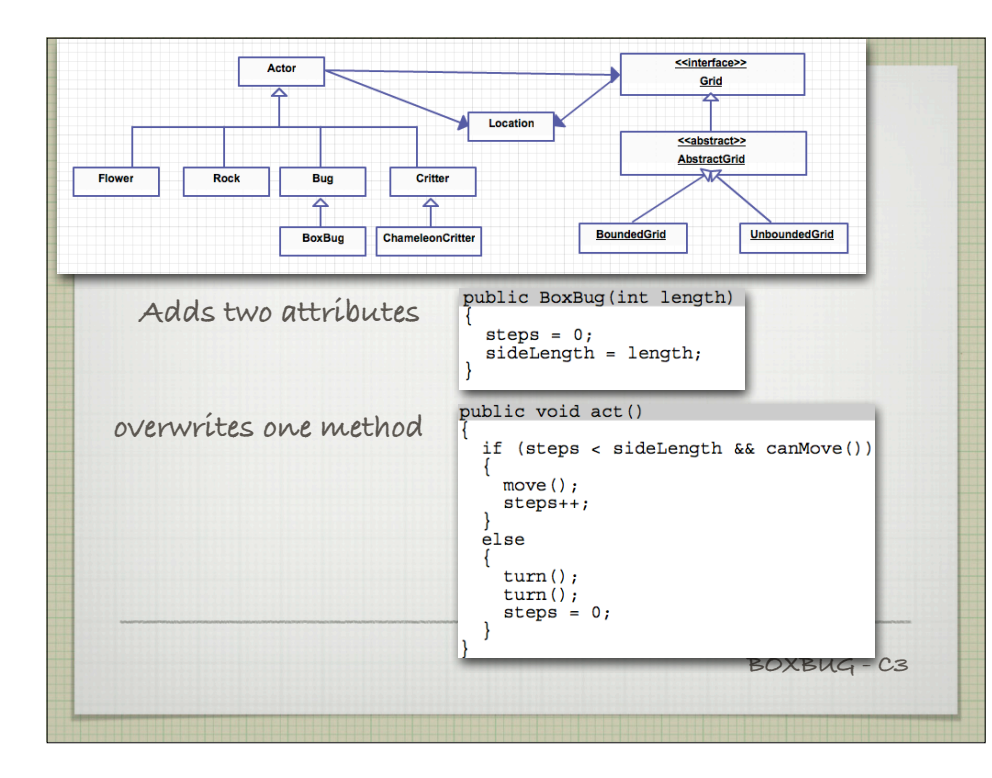

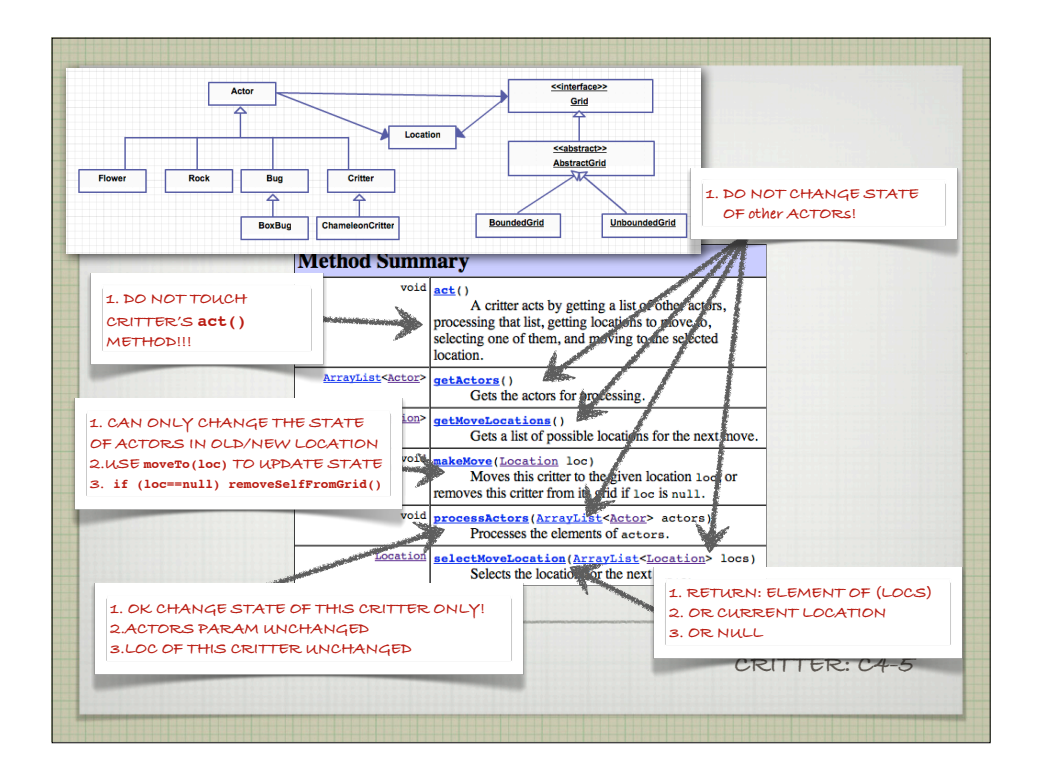

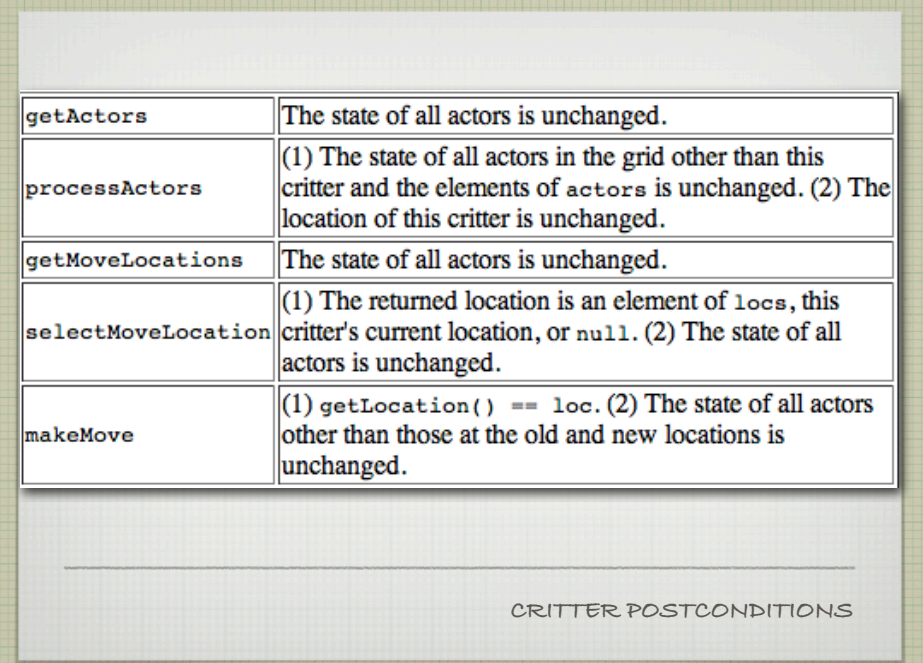

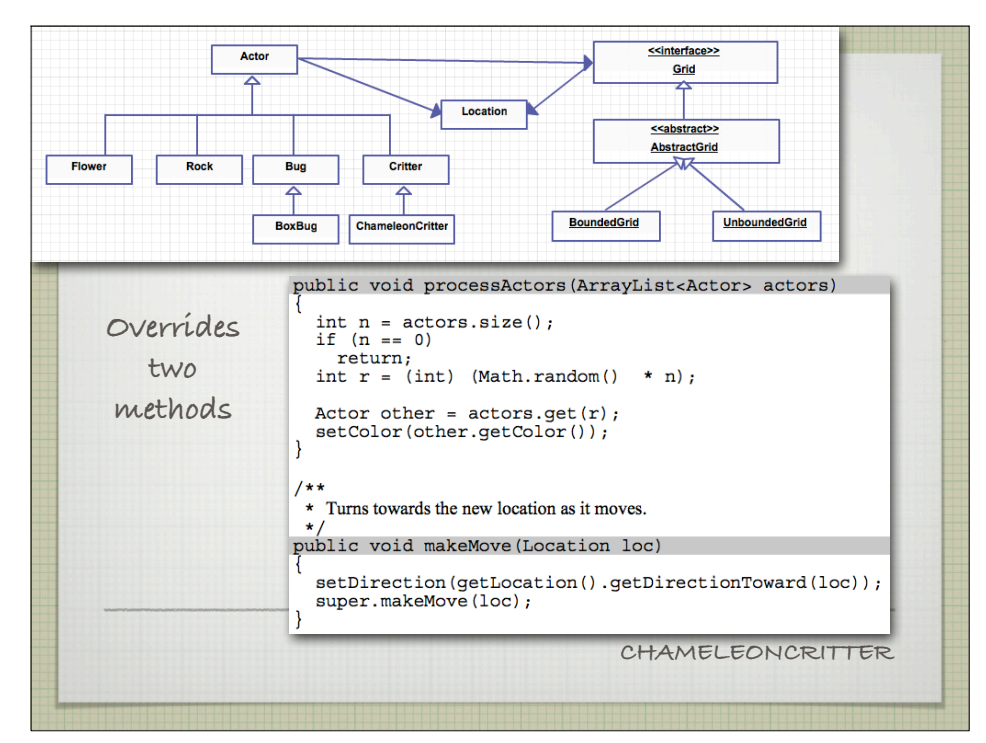

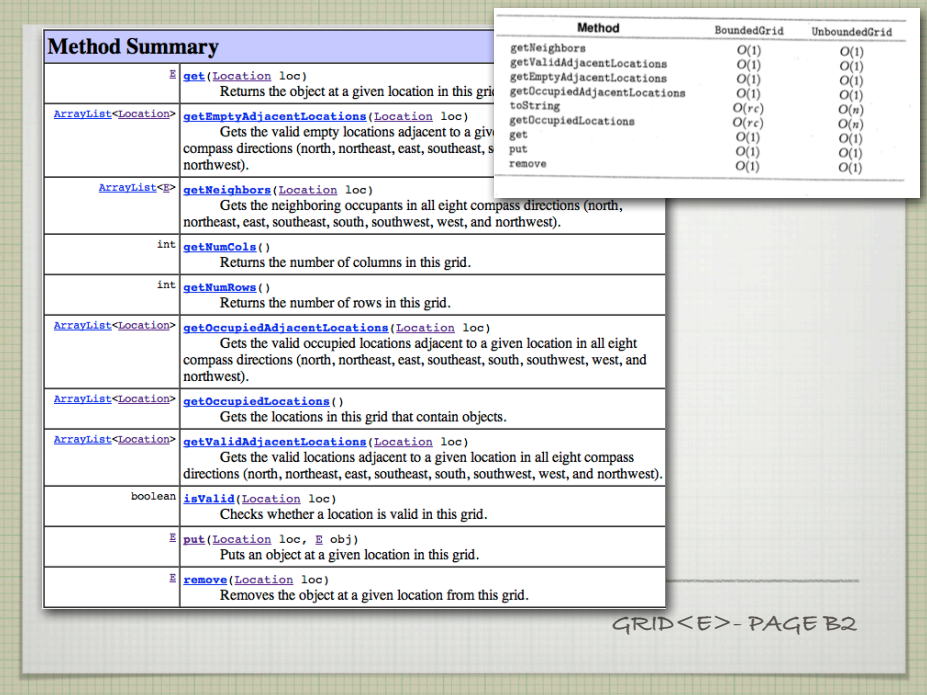

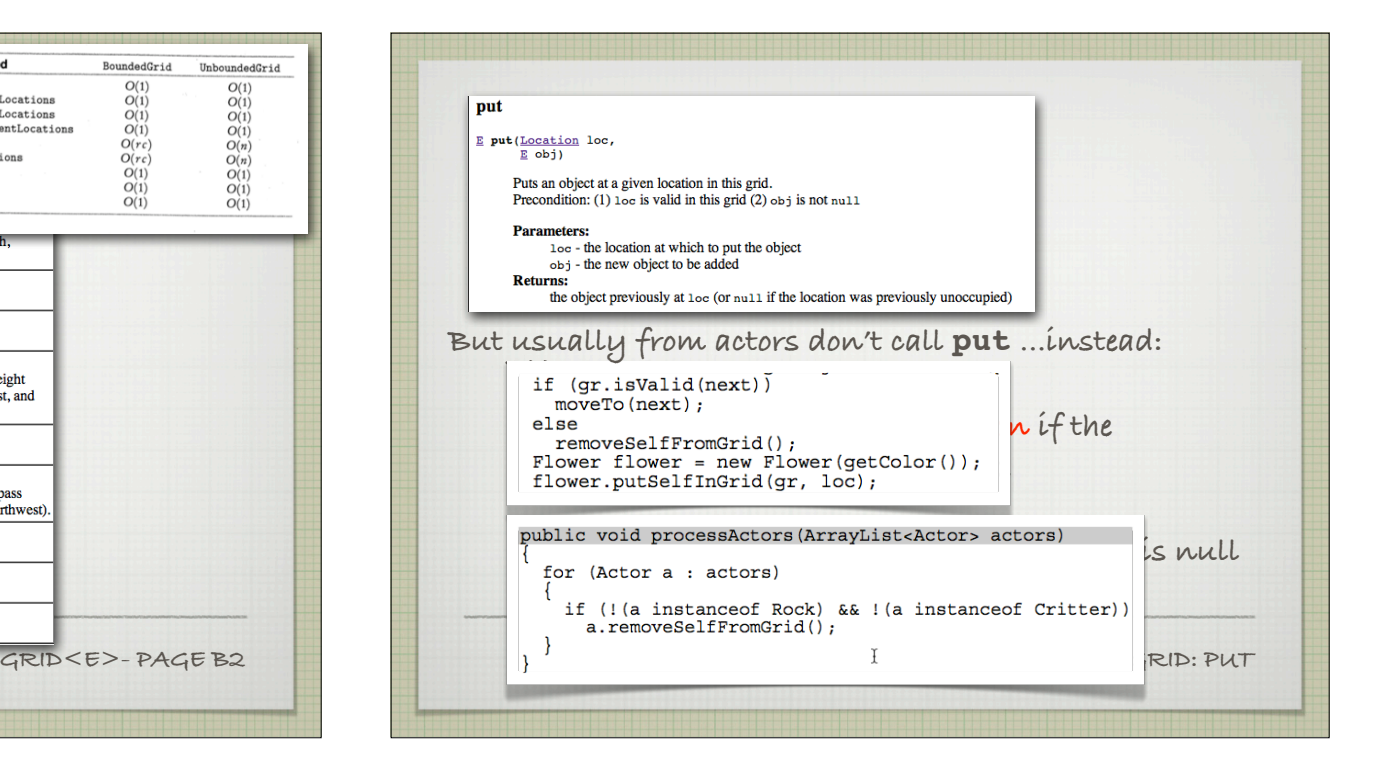

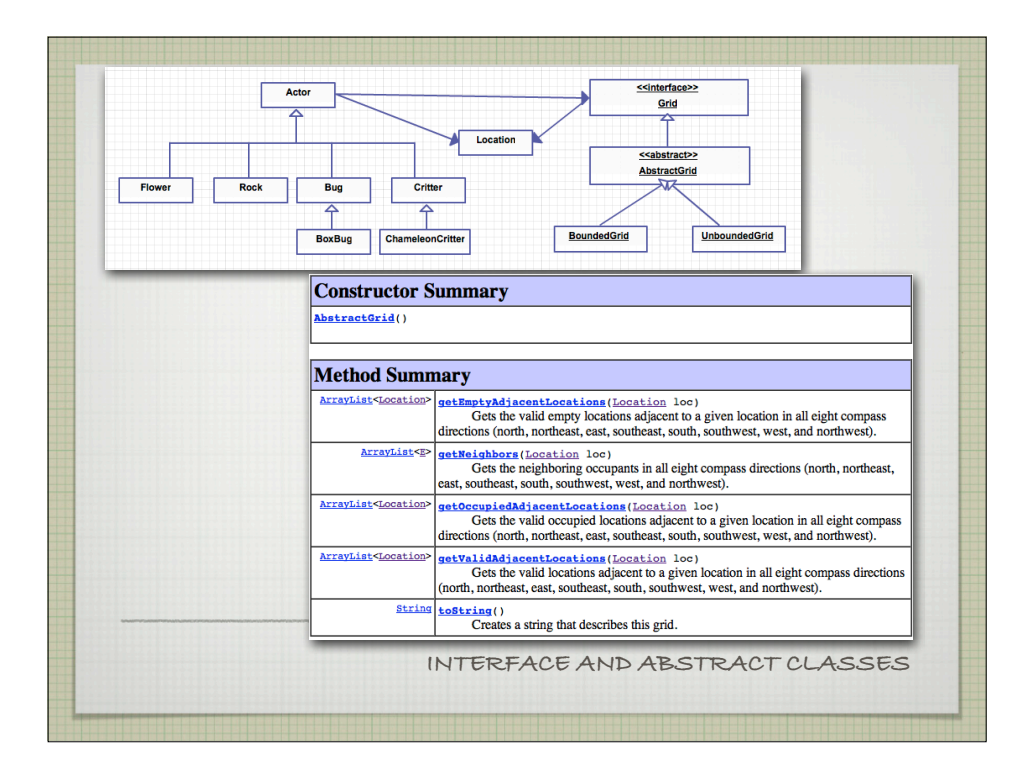

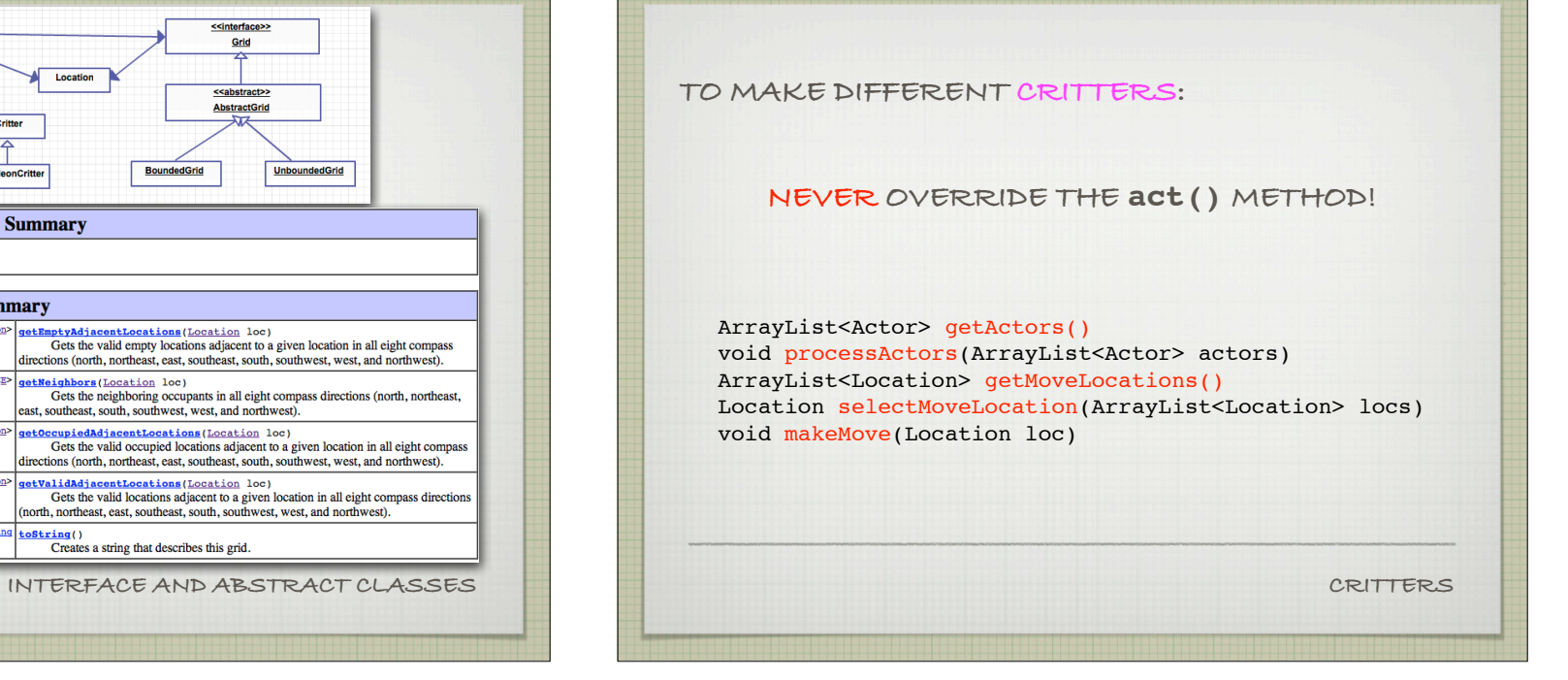

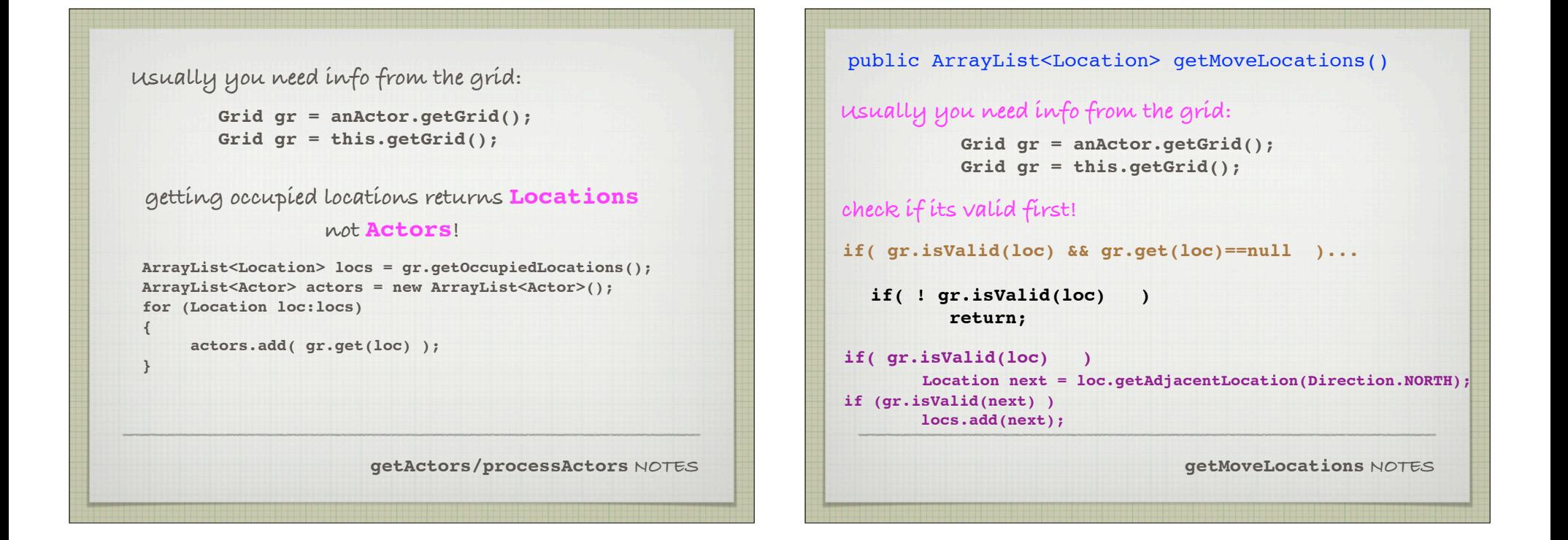

**Critter's SelectMoveLocation NOTES if a condtion requires "default" behavior: if (something==true) return super.selectMoveLocation(locs); random from the locs ArrayList<Location> int rand = (int)(locs.size()\*Math.random() );** Location loc=locs.get(rand); public Location selectMoveLocation(ArrayList<Location> locs) **To die: don't removeSelfFromGrid-it changes state return null; if you cant move, and want to live: return this.getLocation();**

**SUMMARY Know how each of the actors move and act Know the inheritance relationships between the actors Know how to write subclasses of bug or critter and how to modify their default methods Know how to use the quick reference**